## Statistiche Home Banking

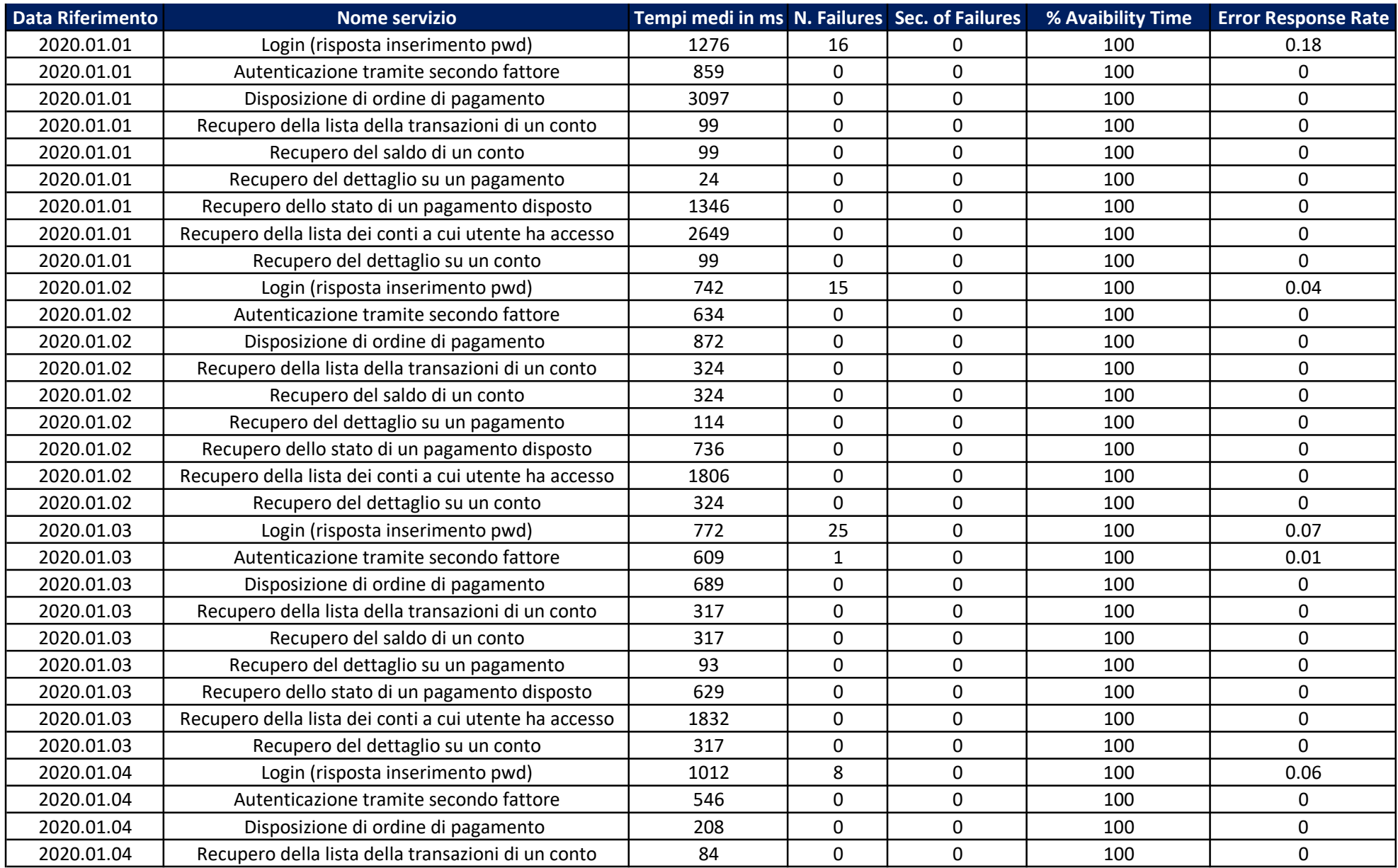

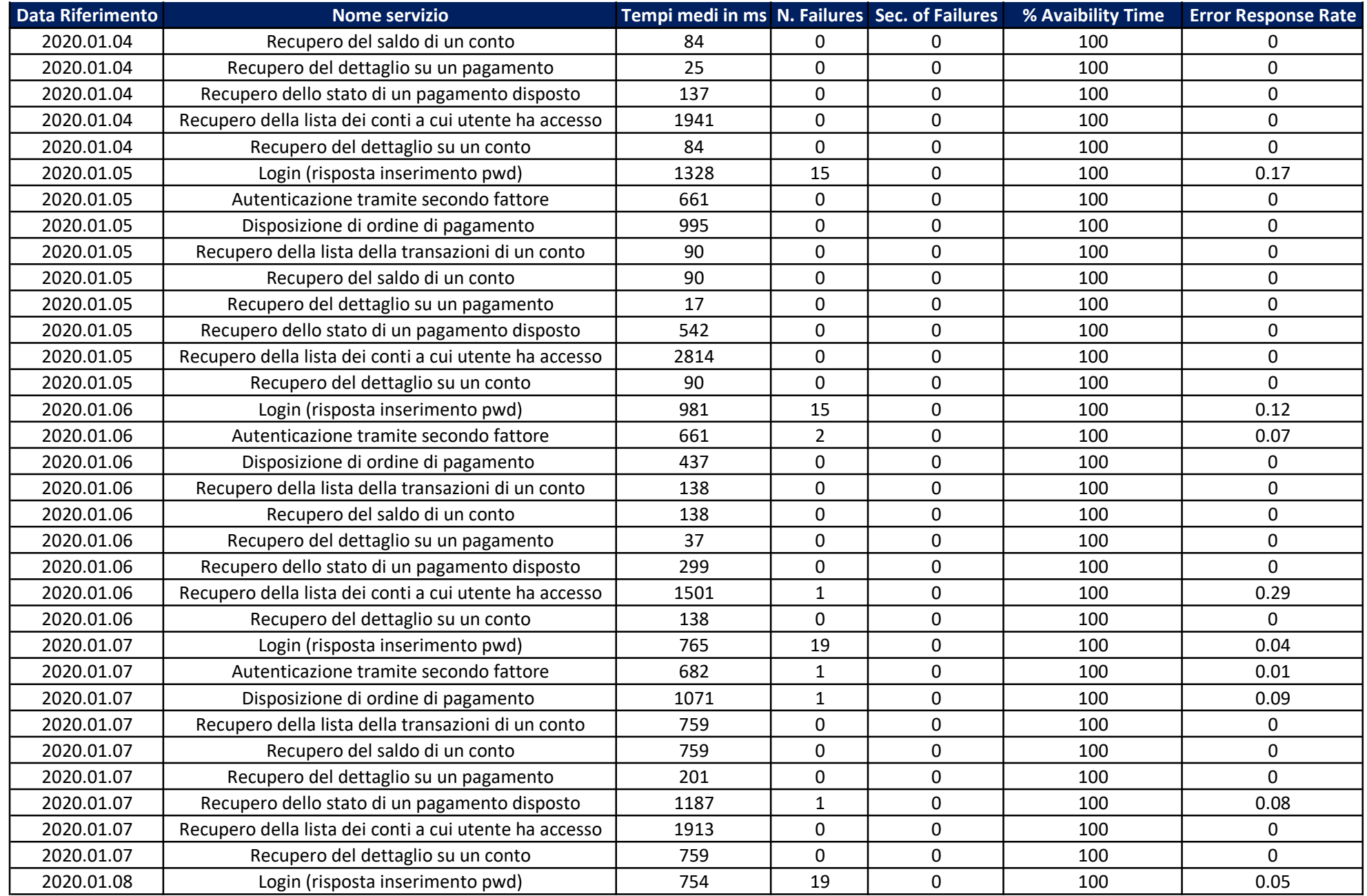

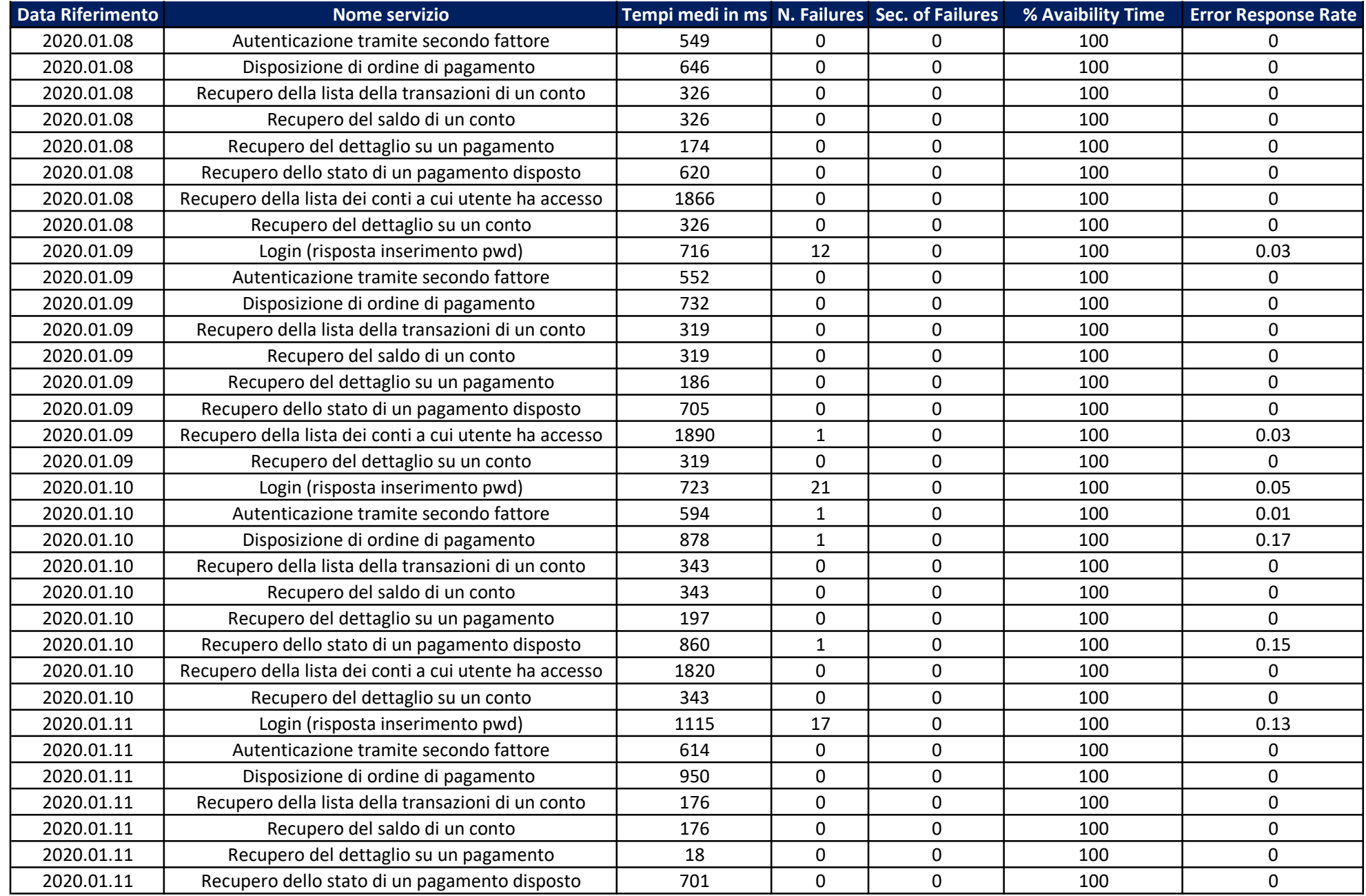

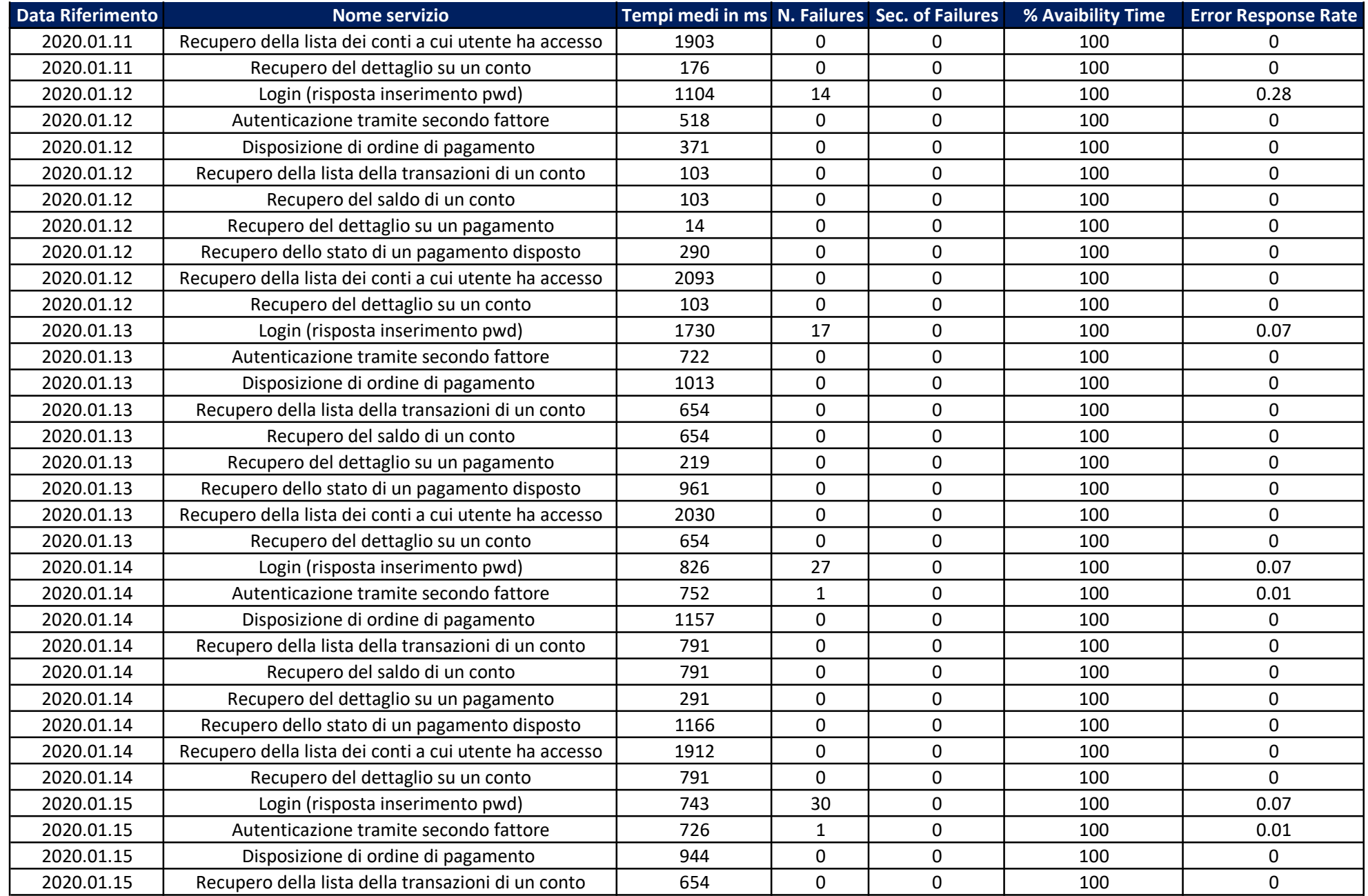

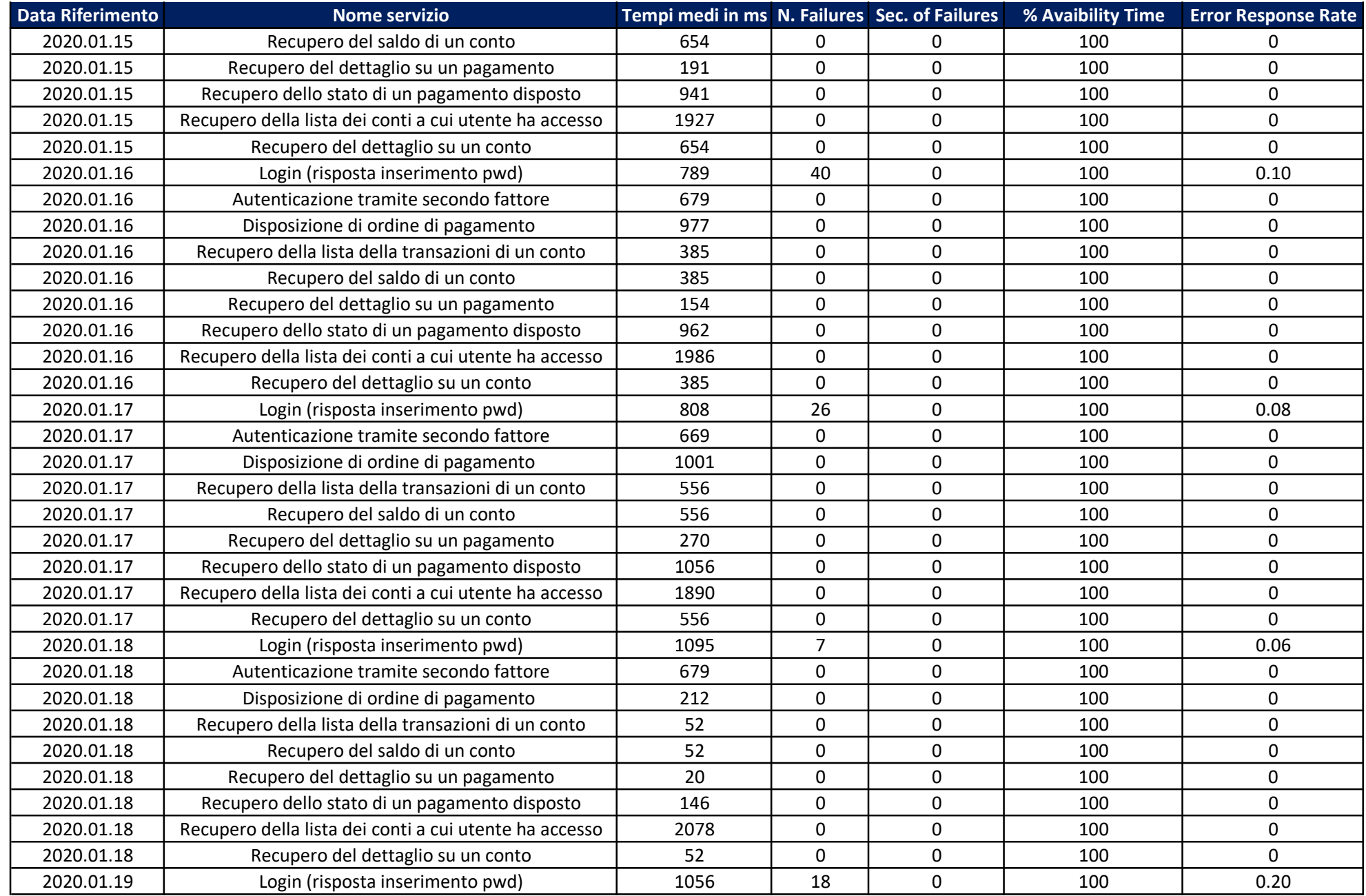

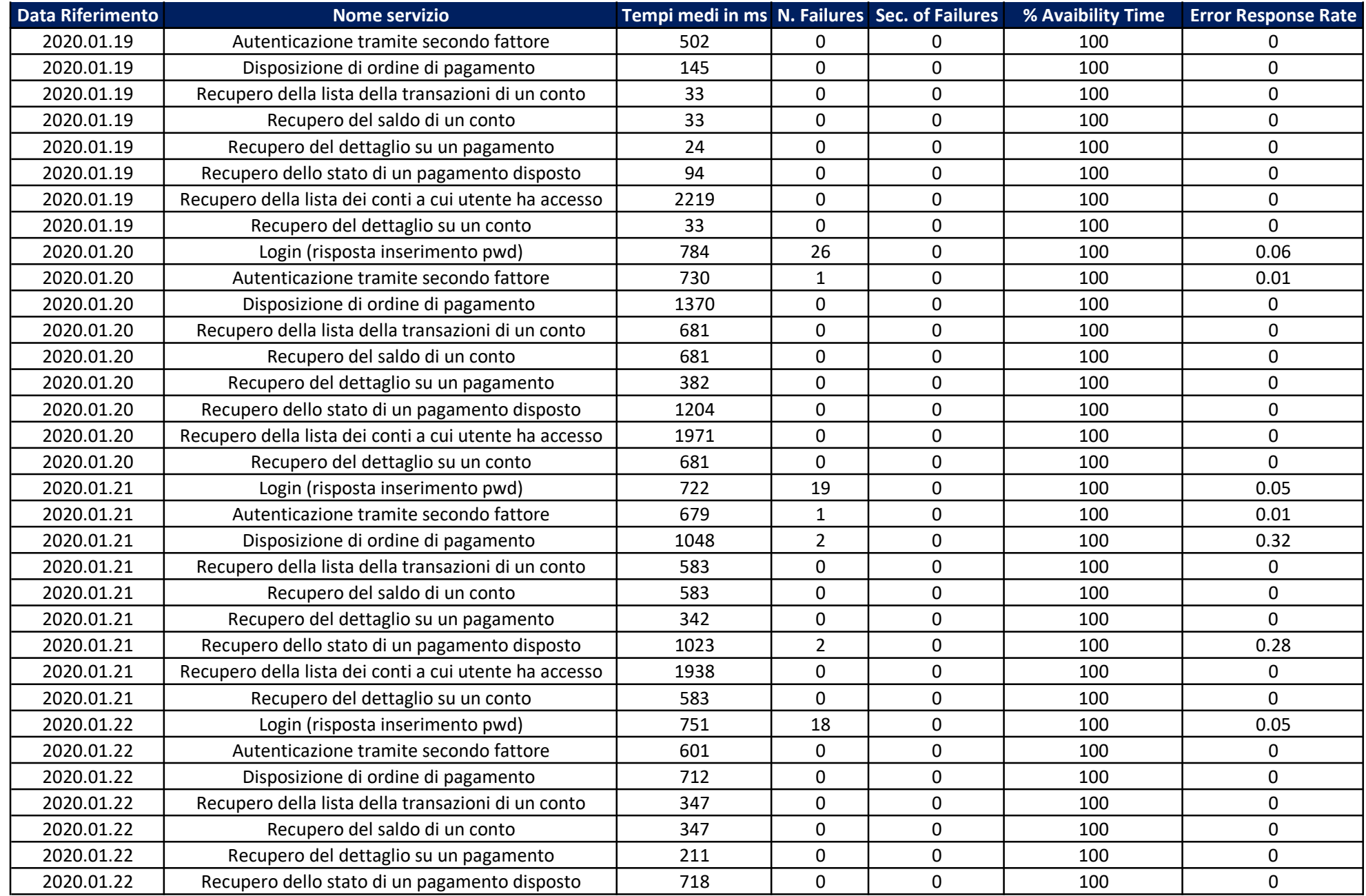

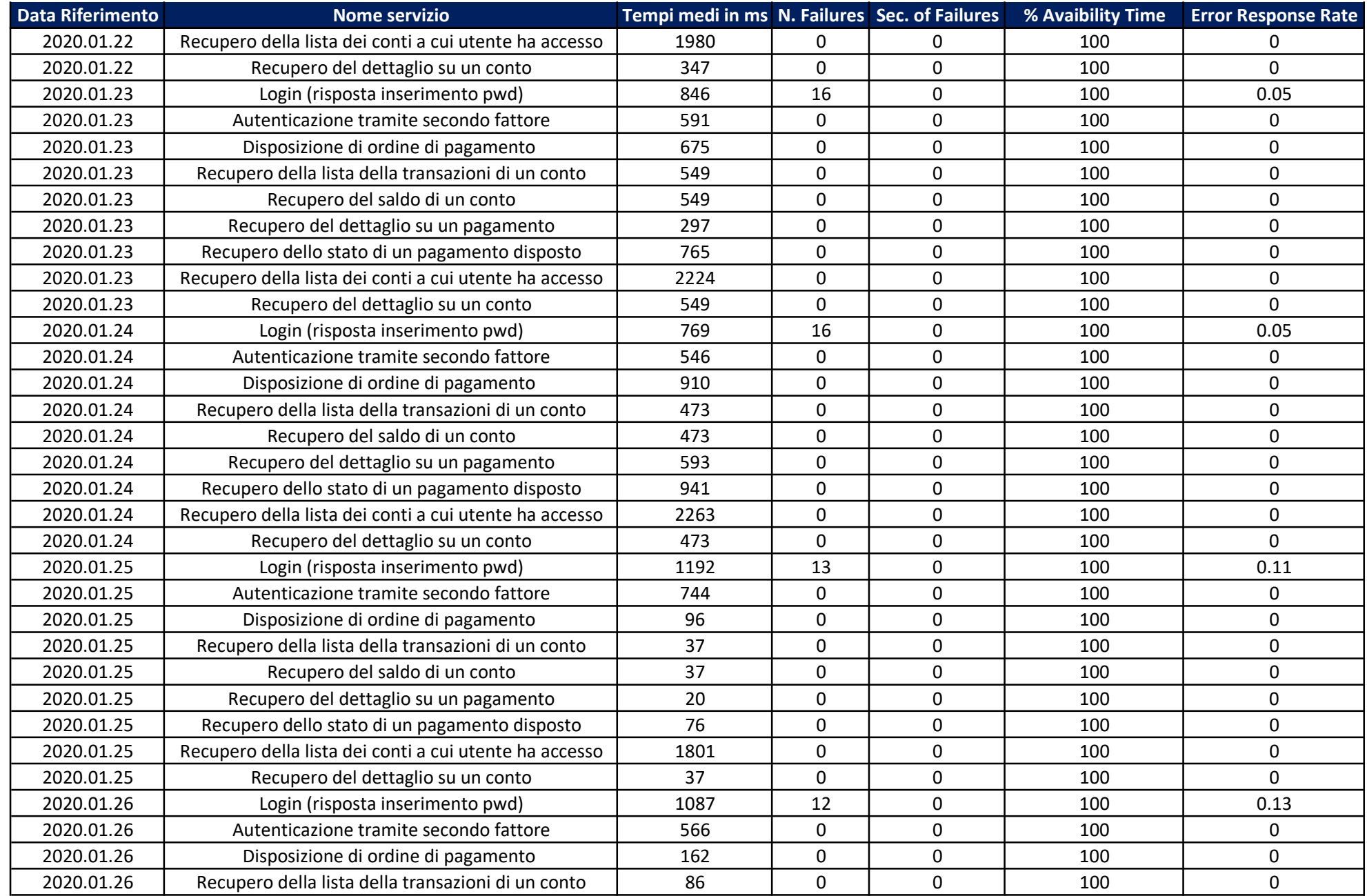

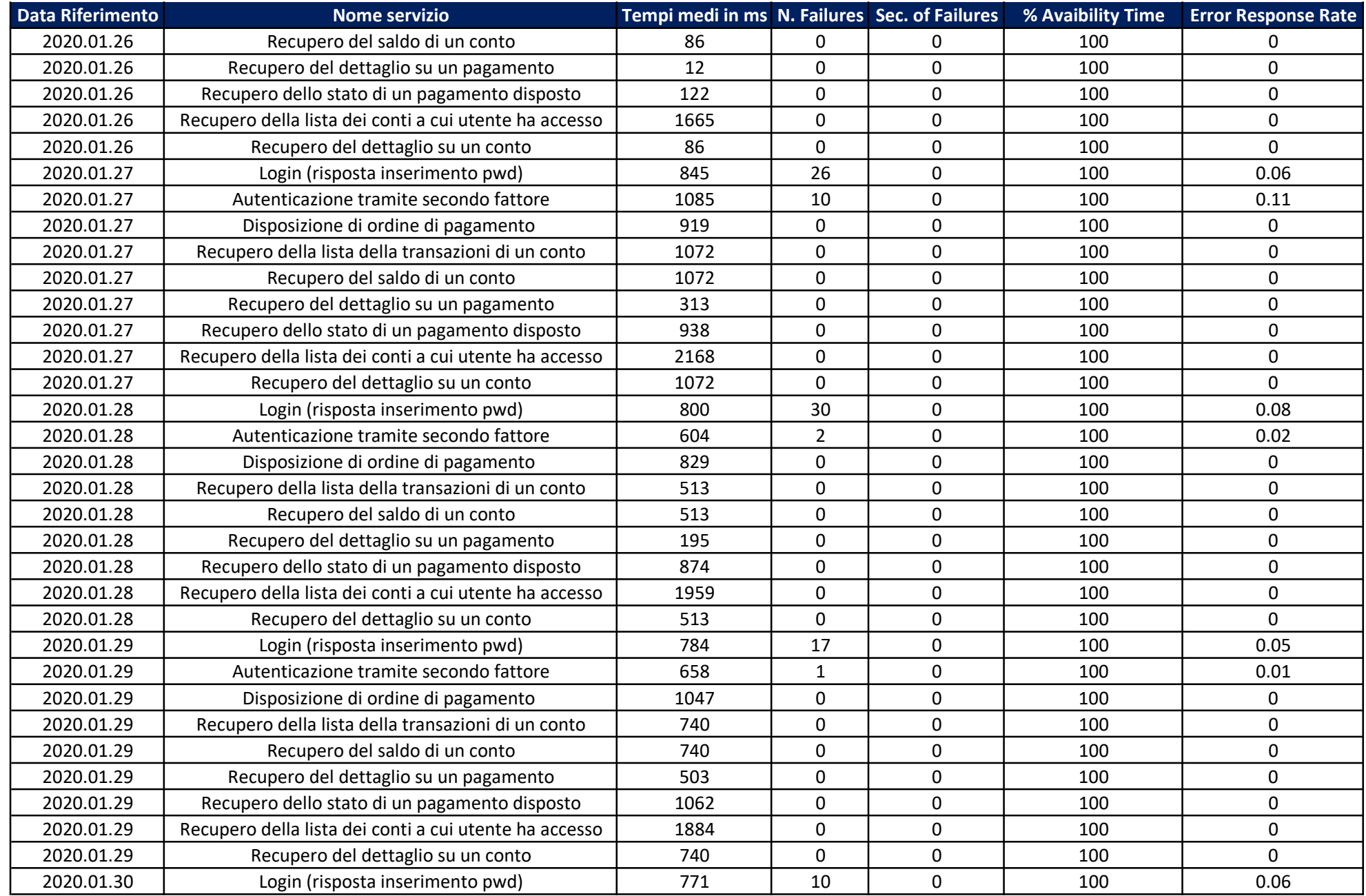

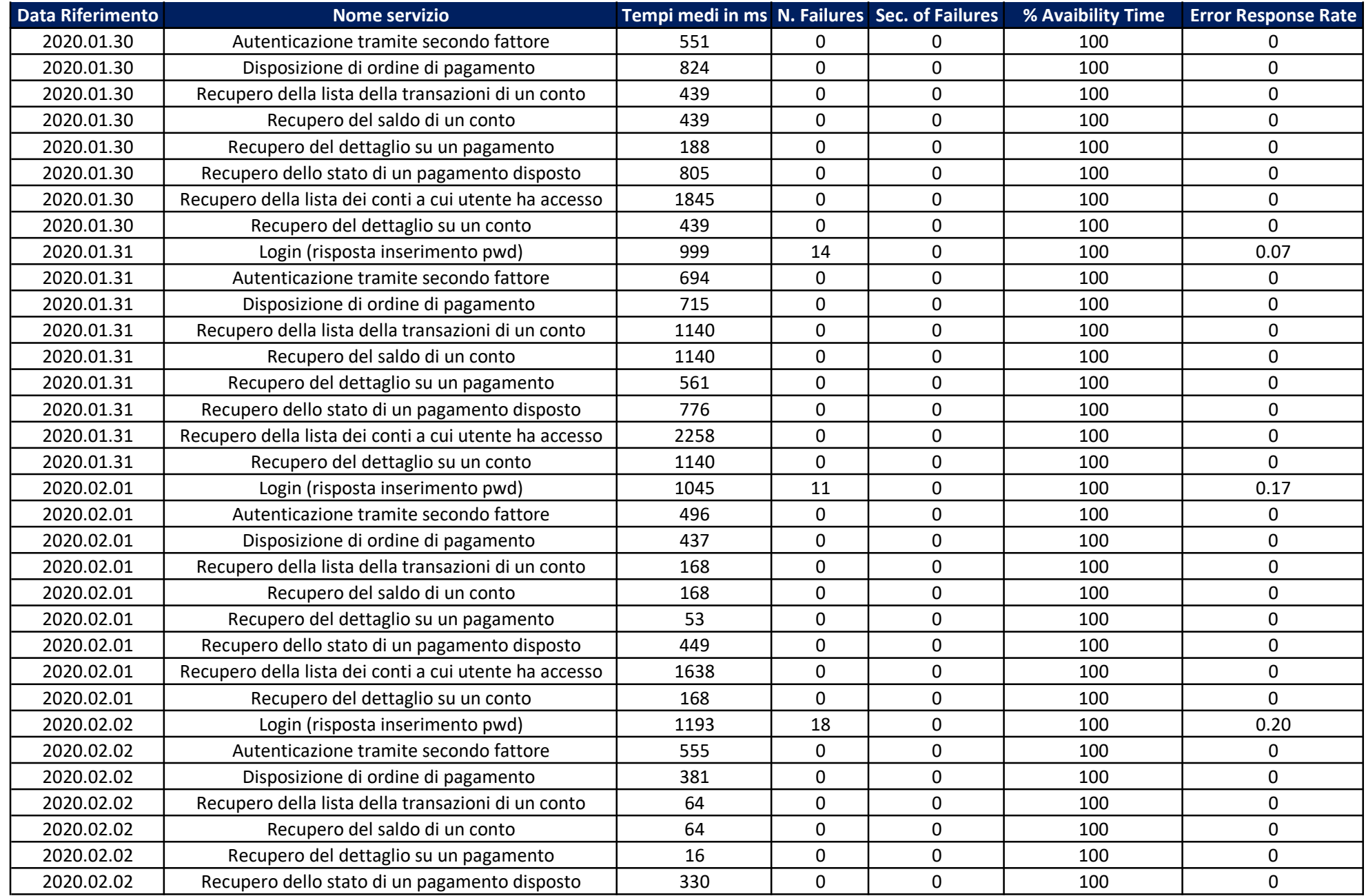

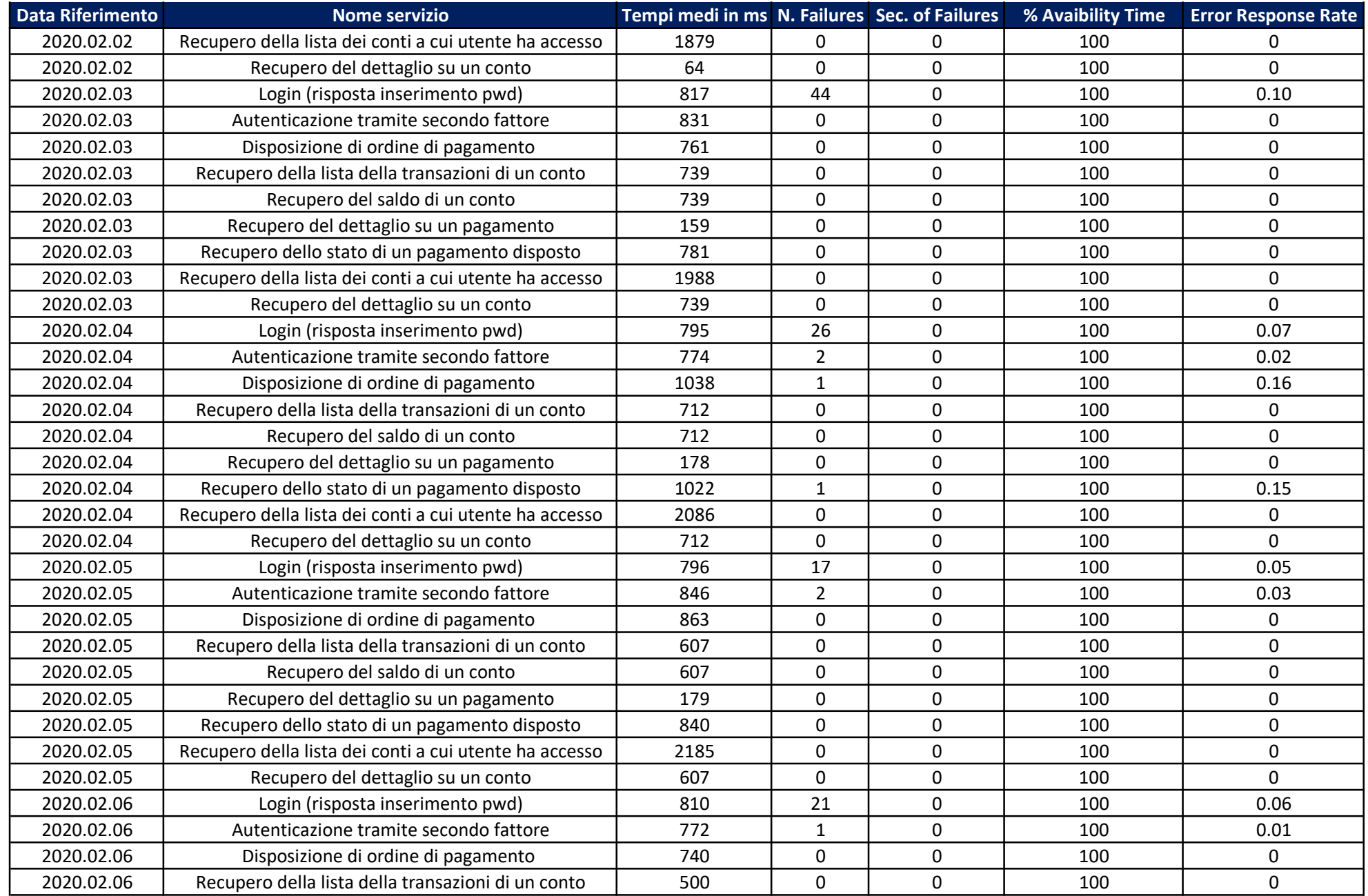

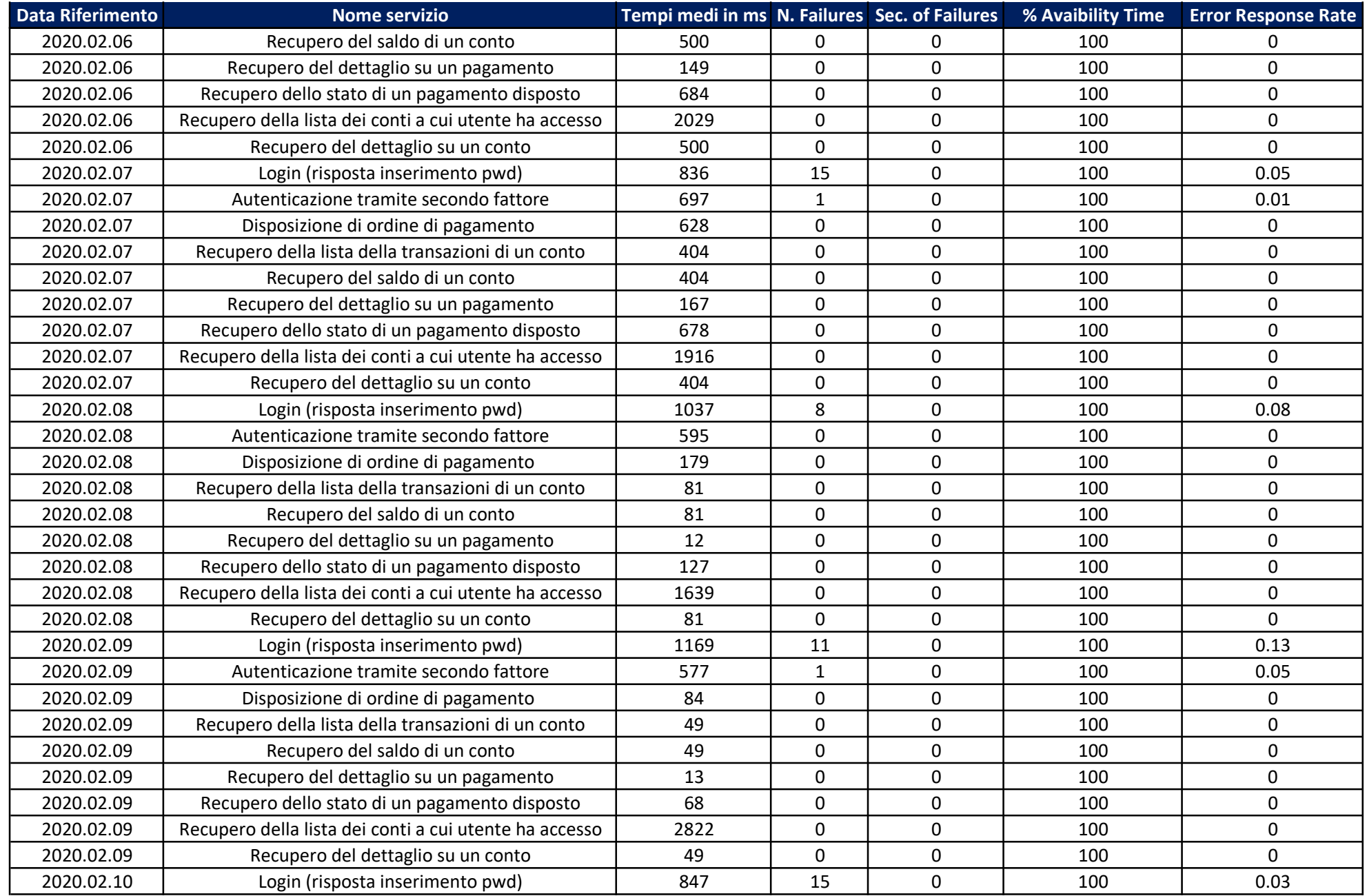

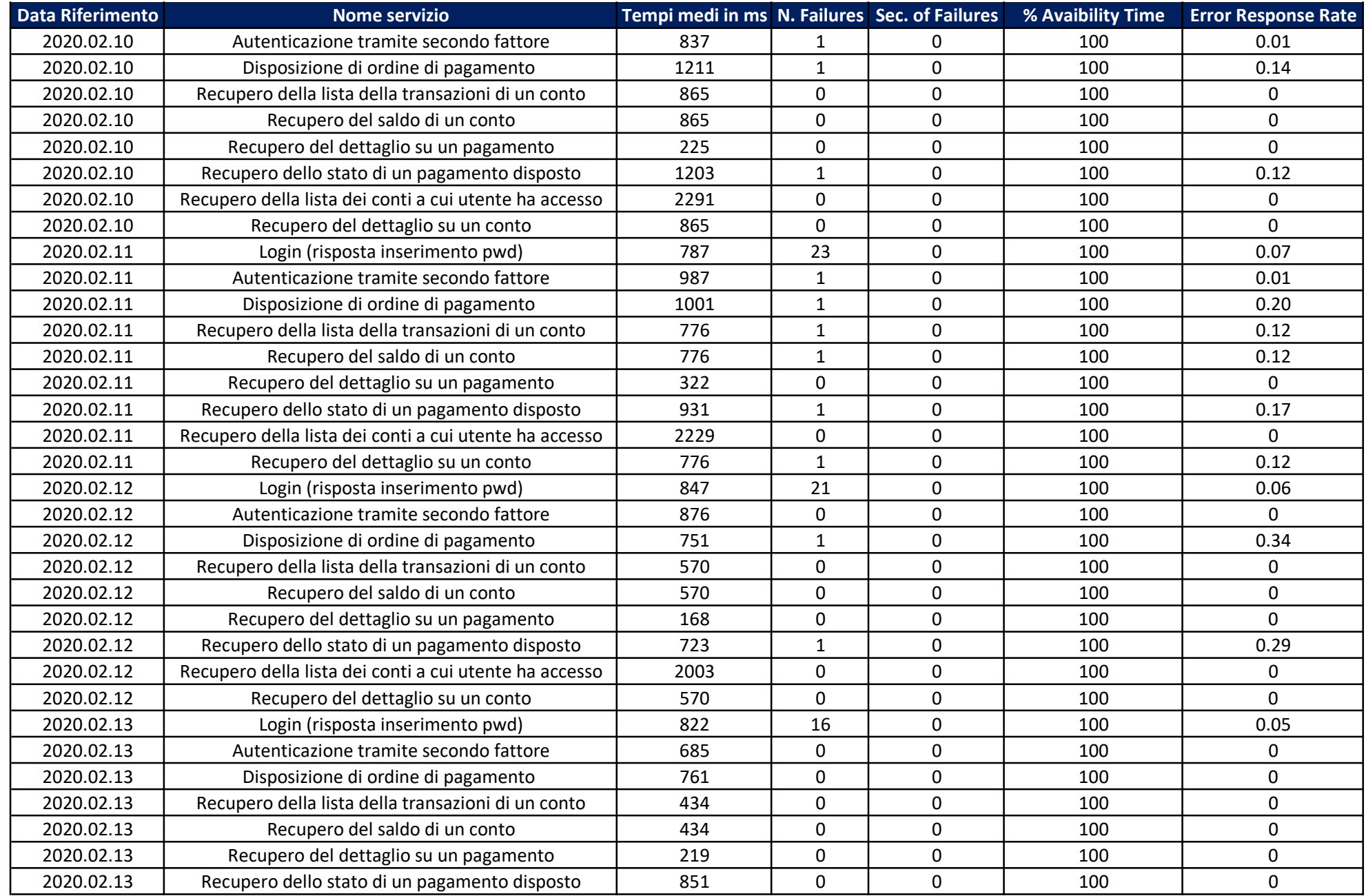

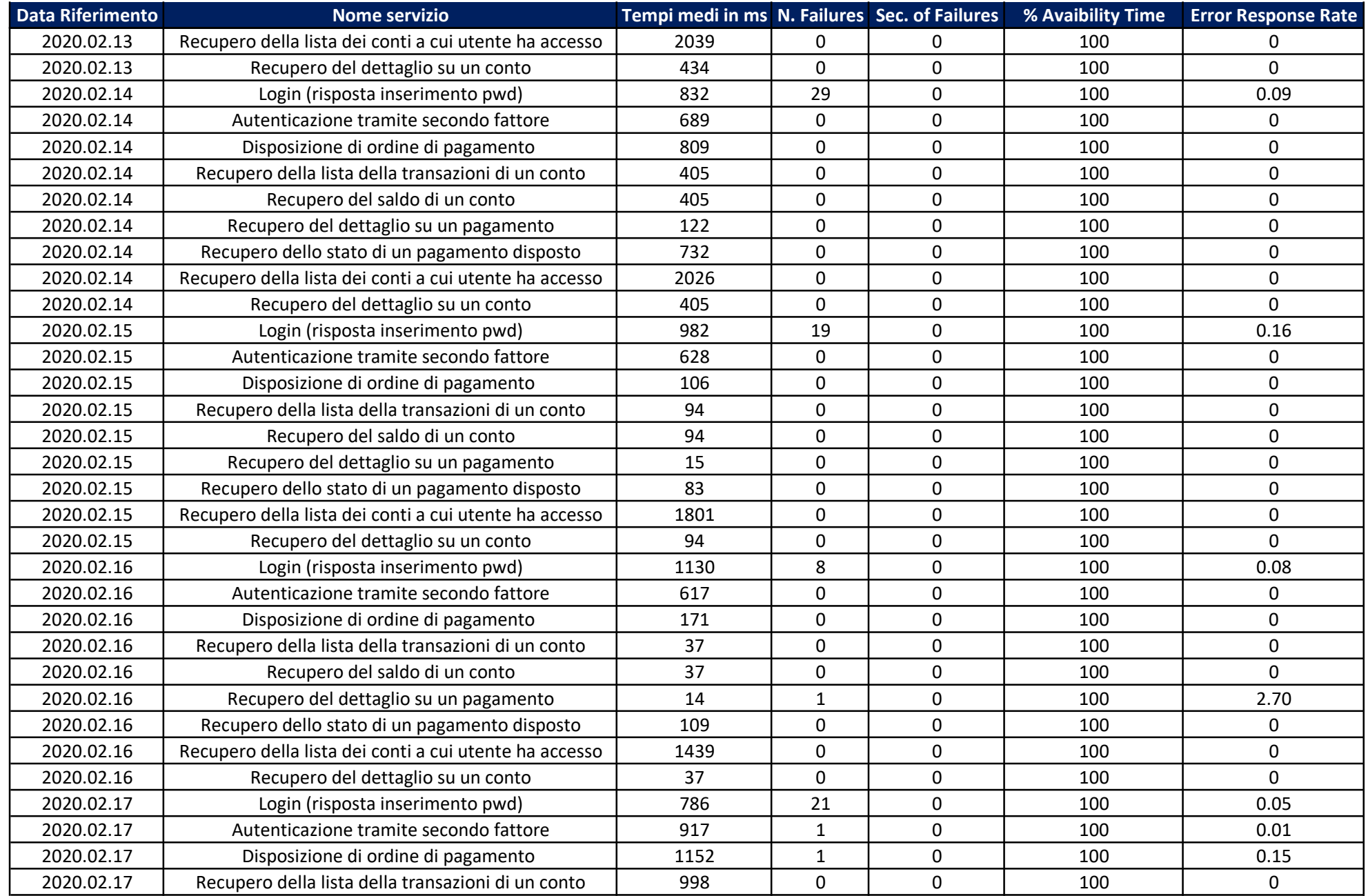

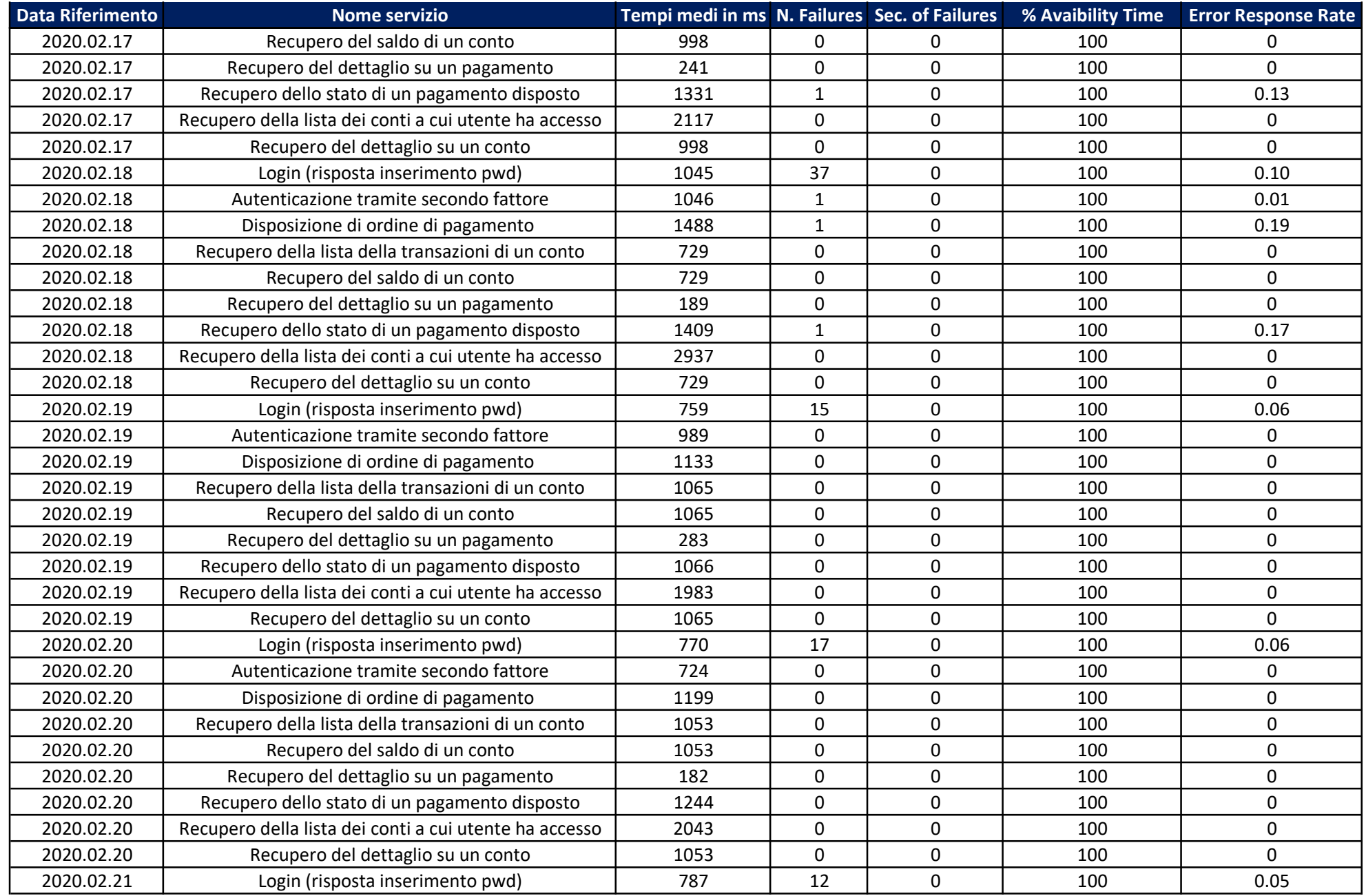

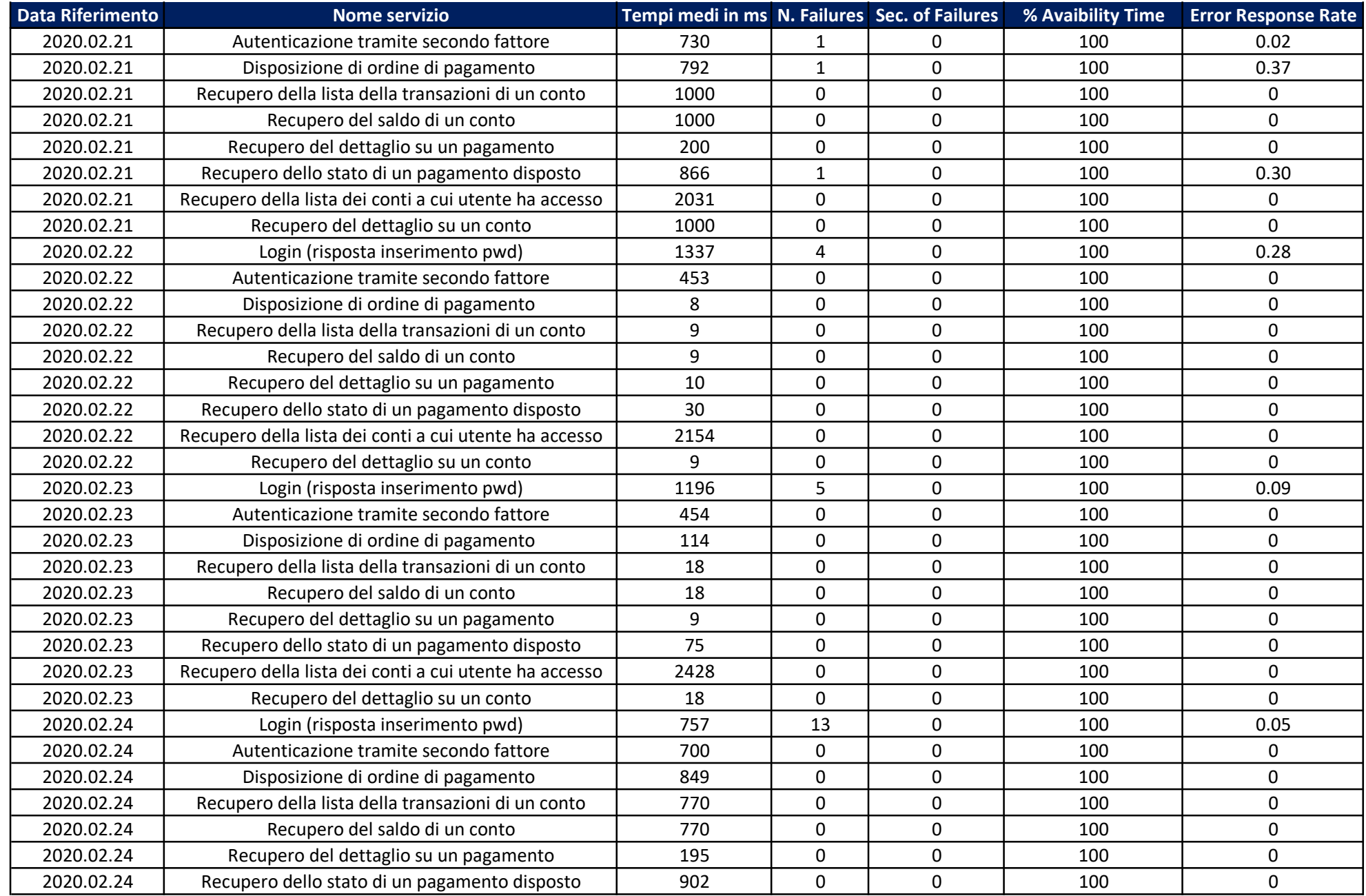

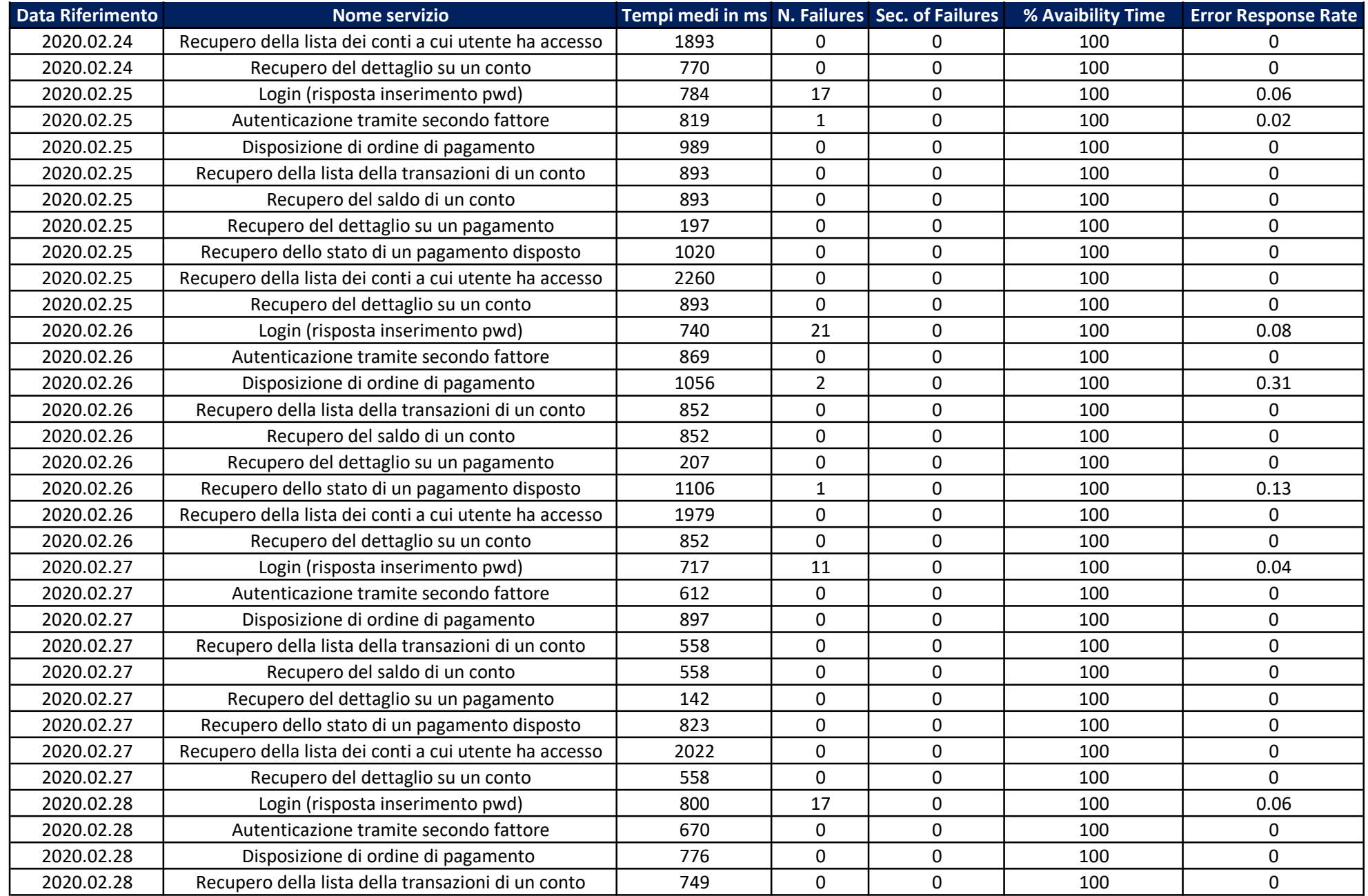

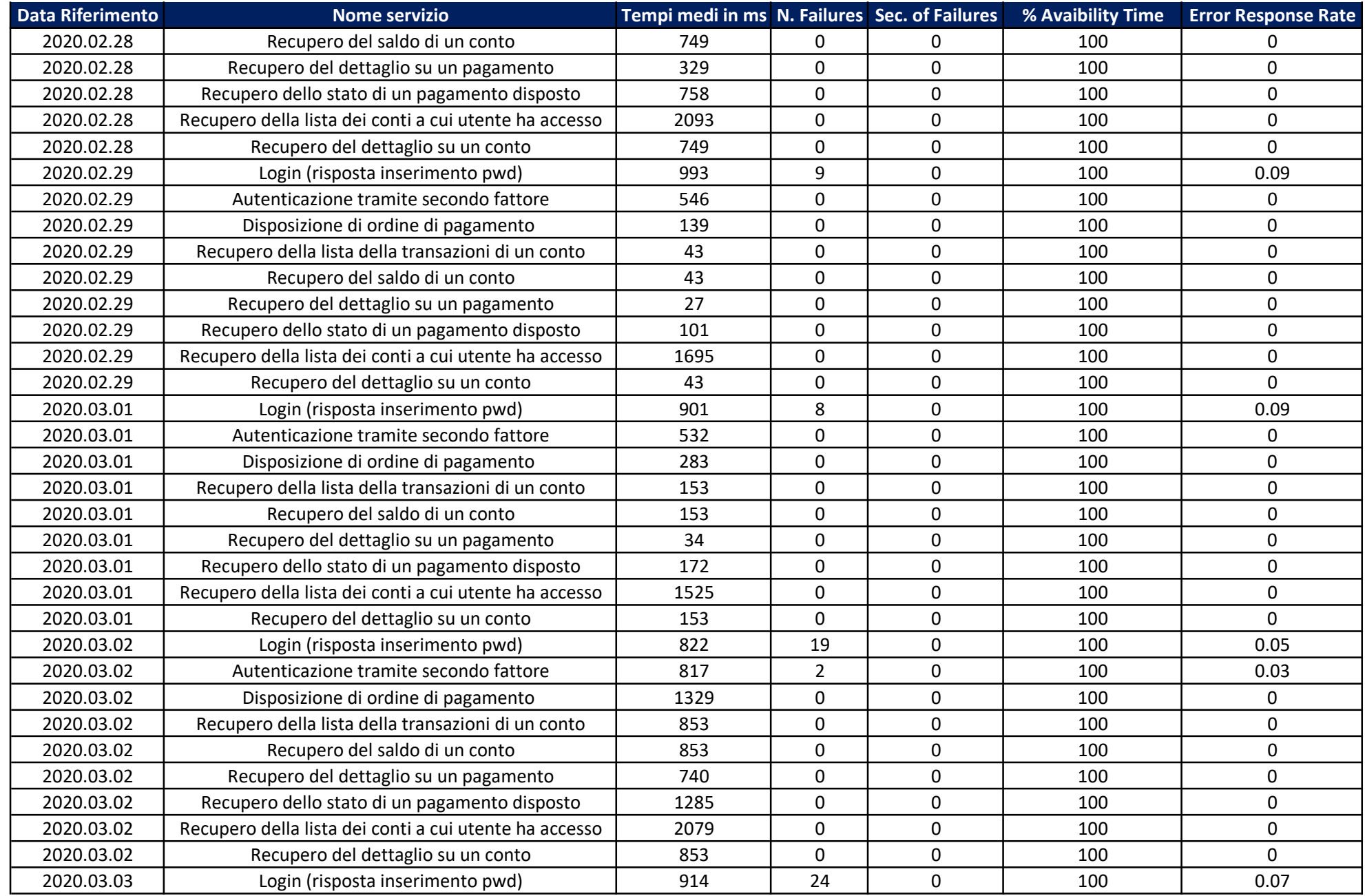

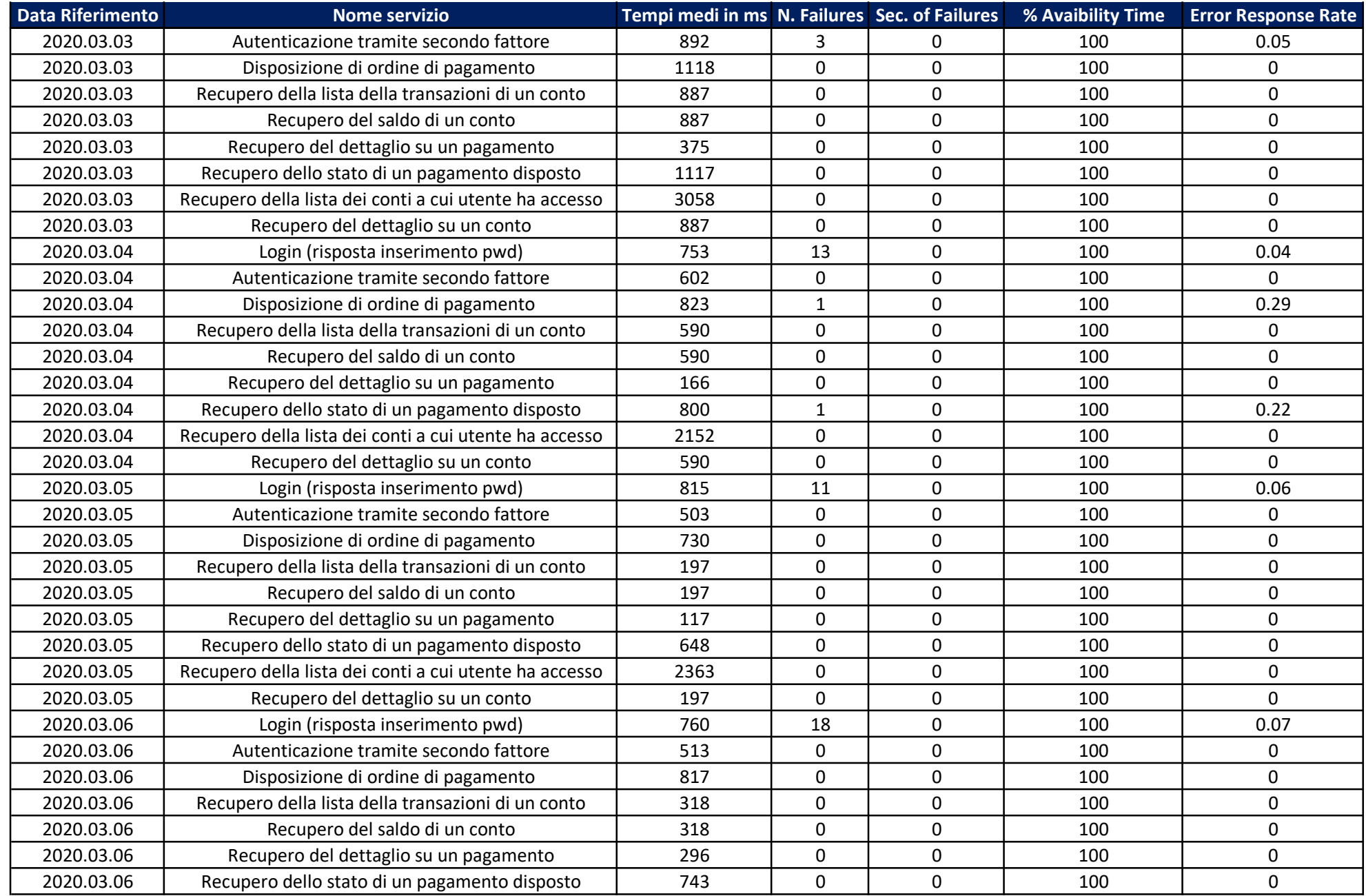

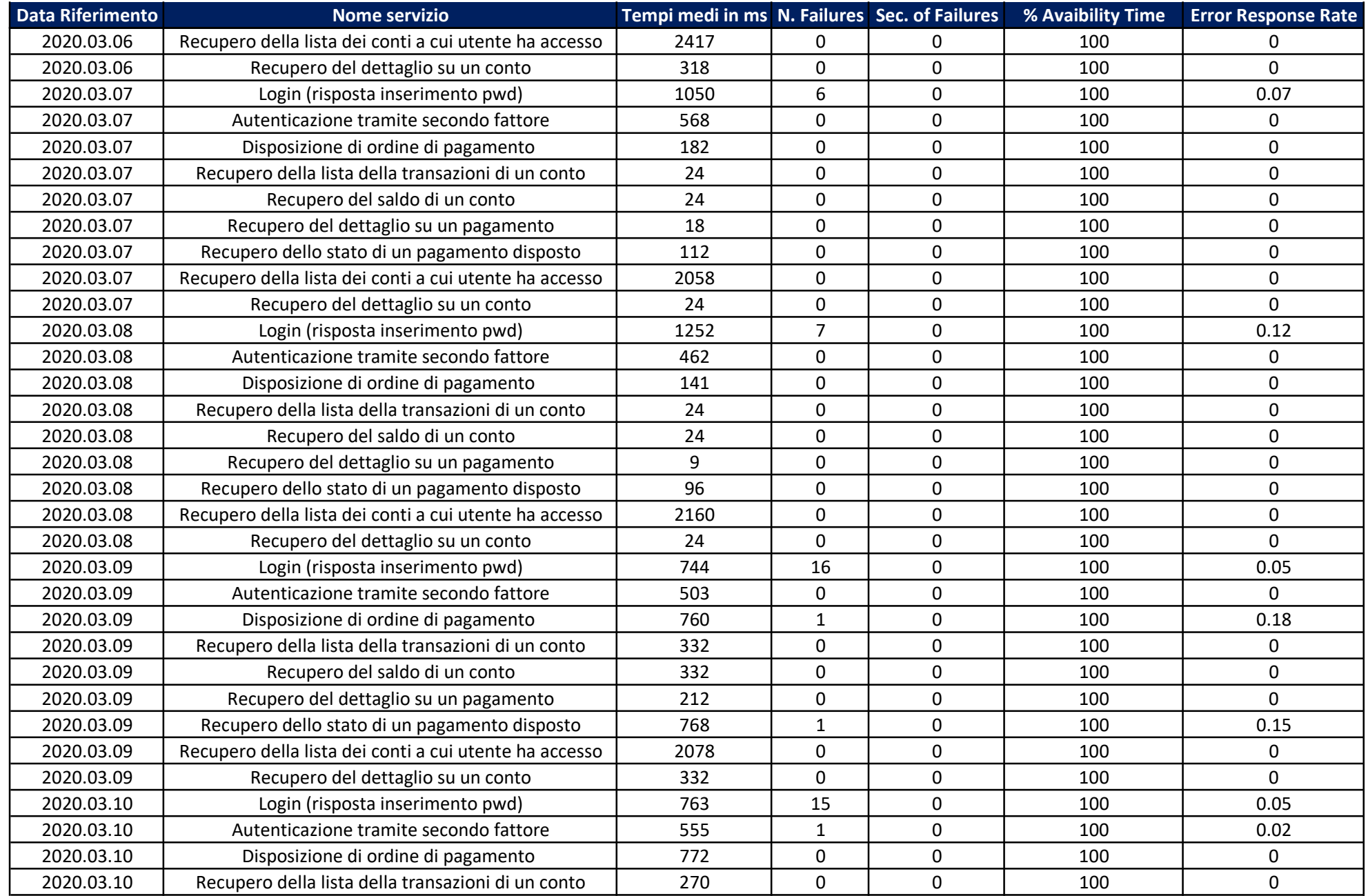

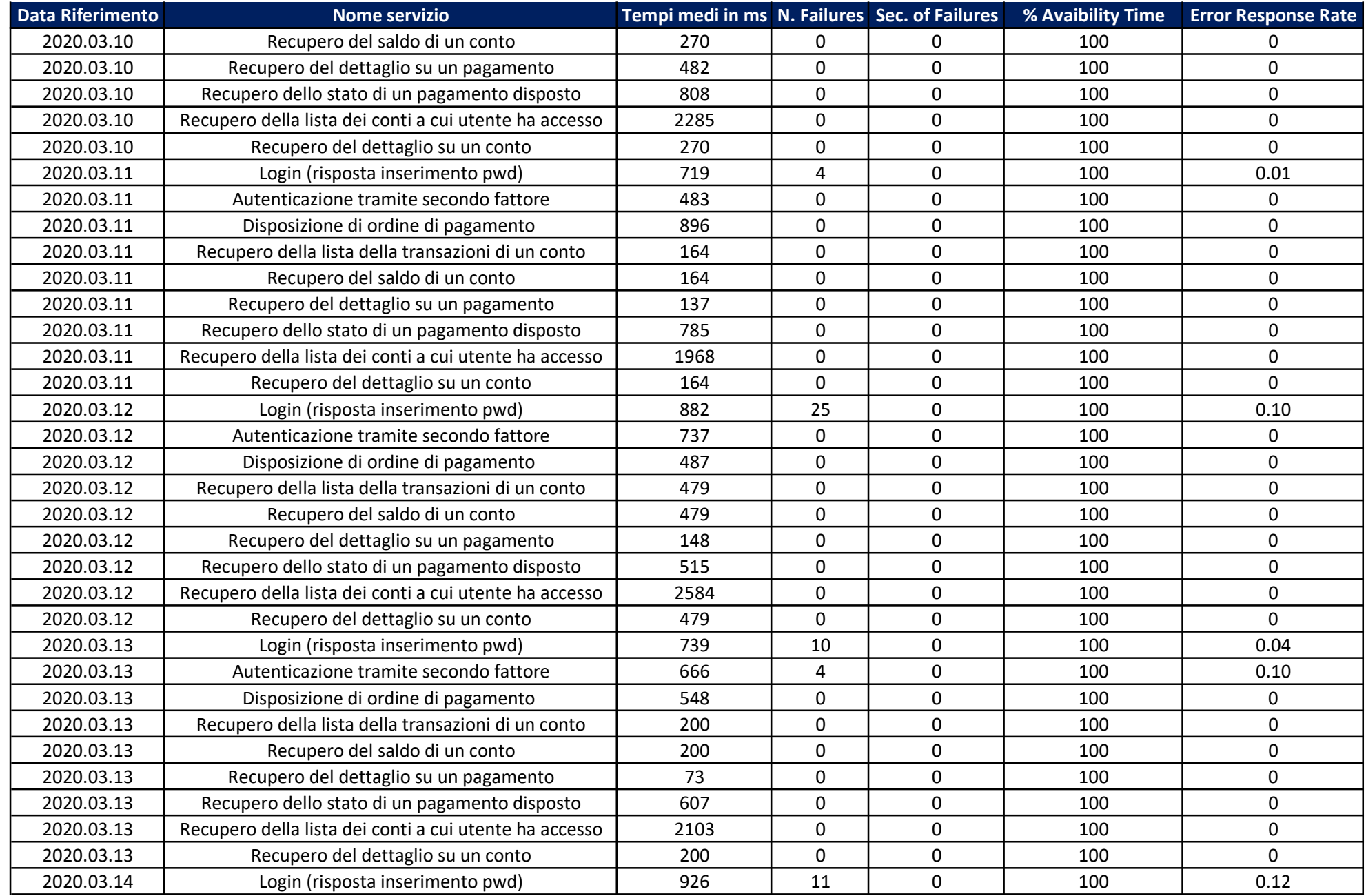

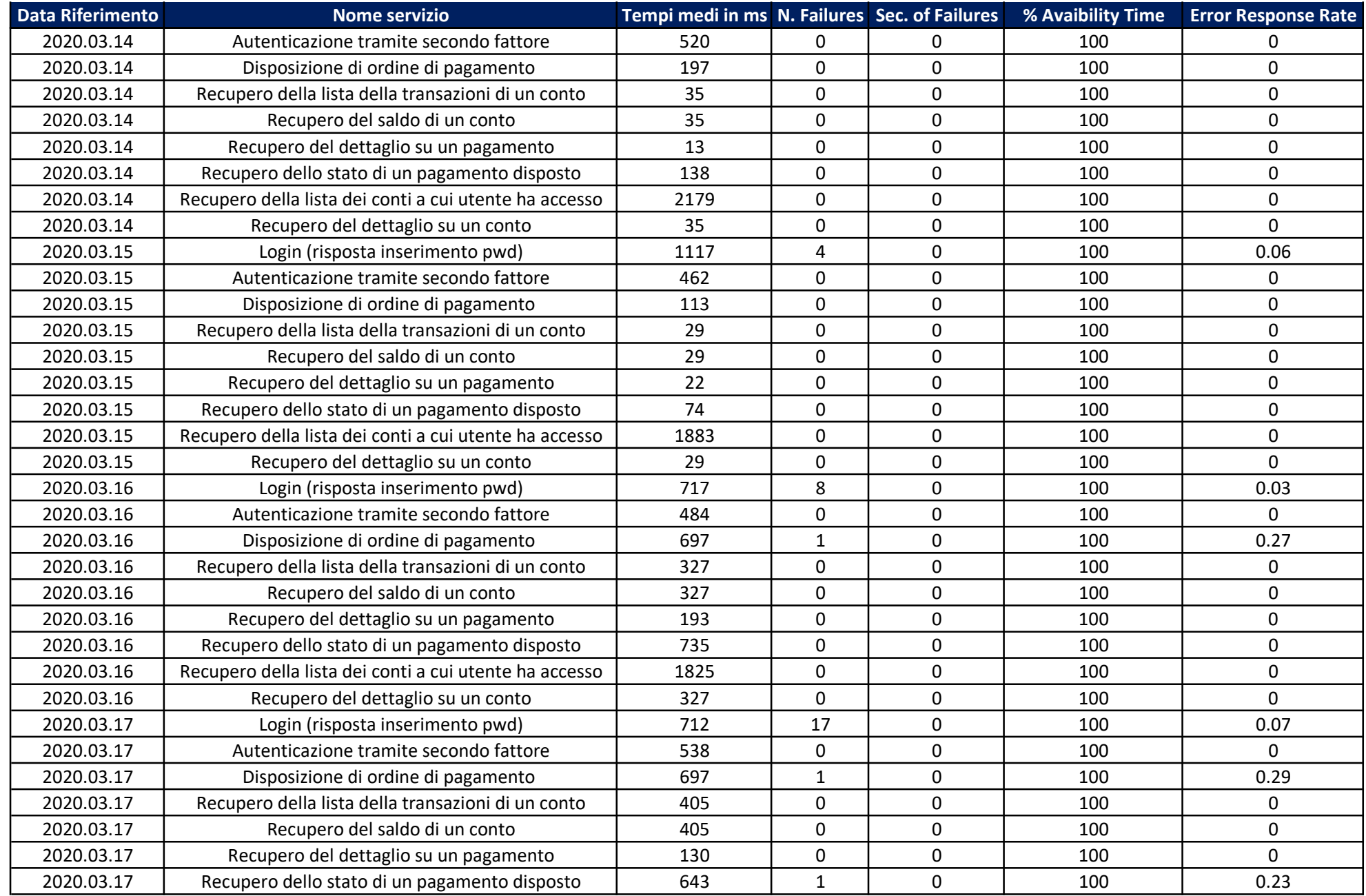

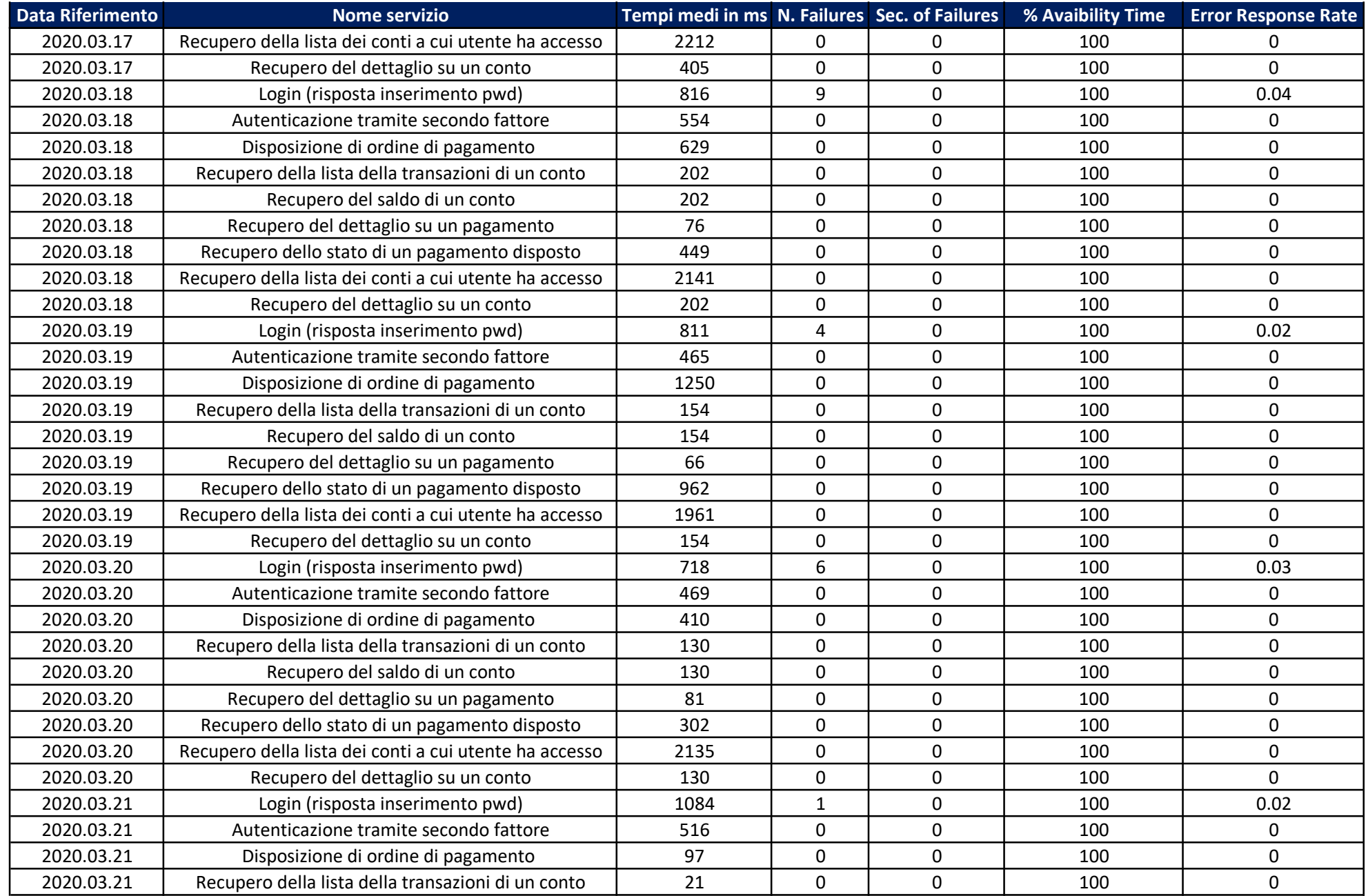

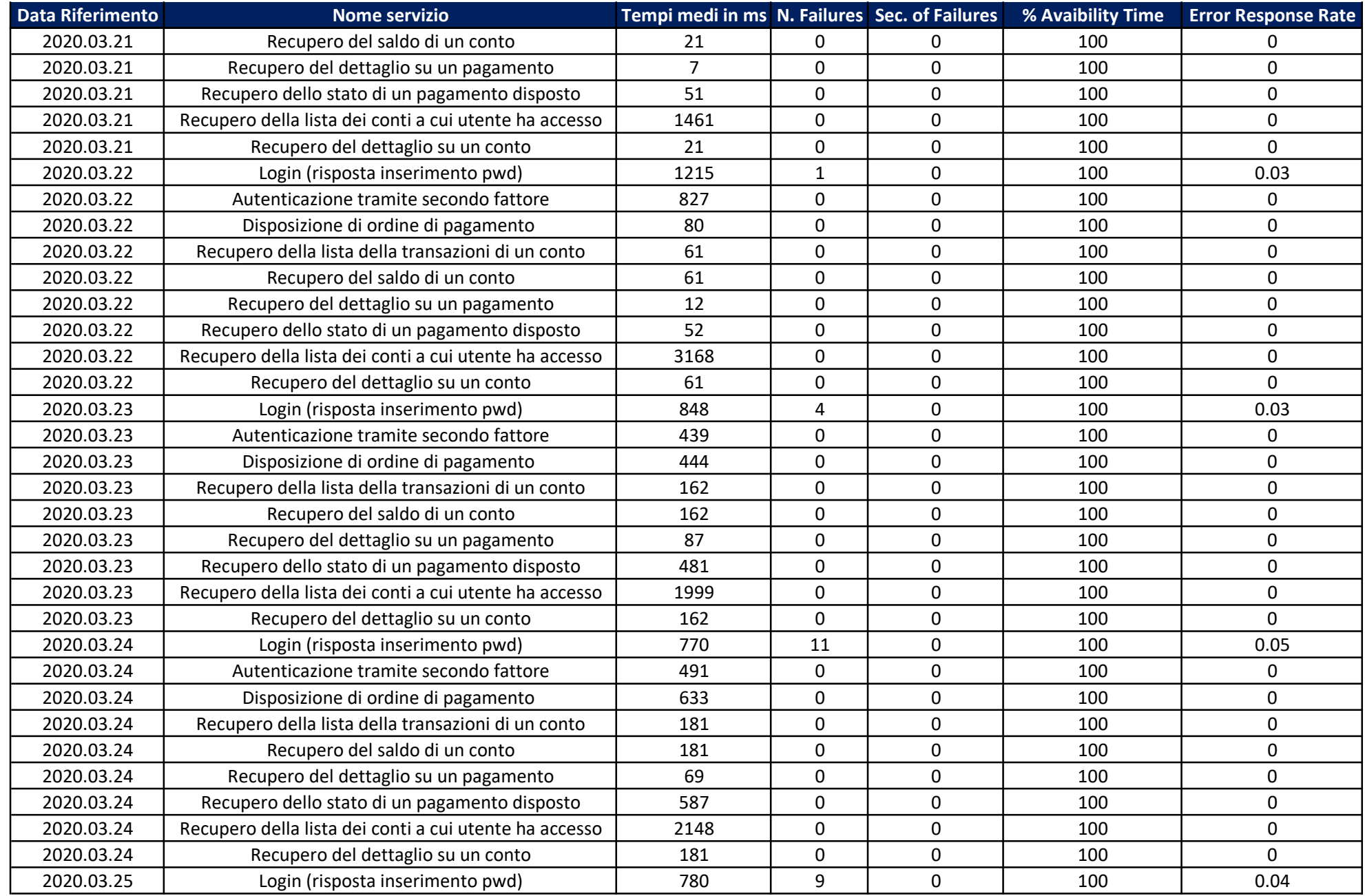

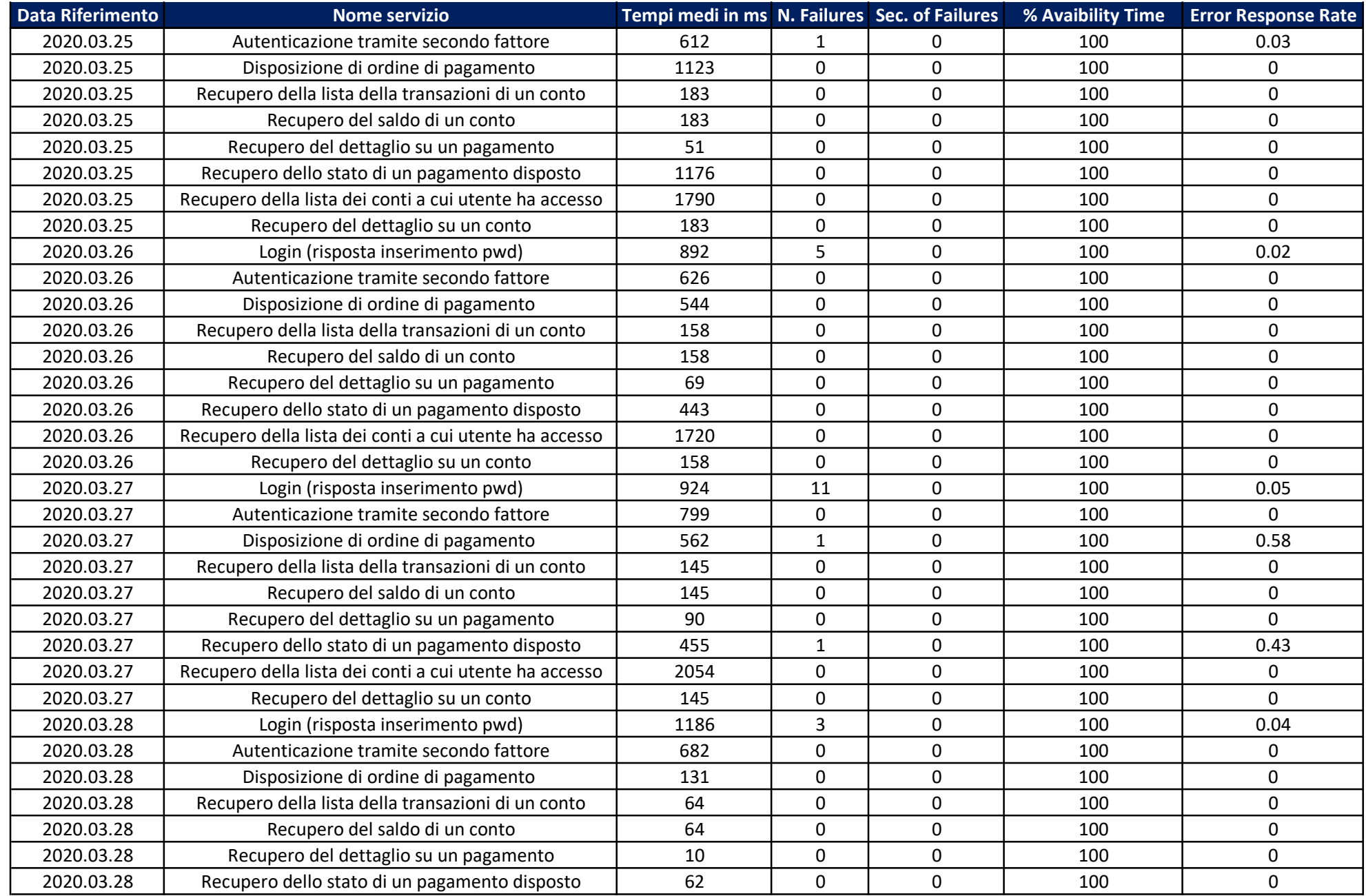

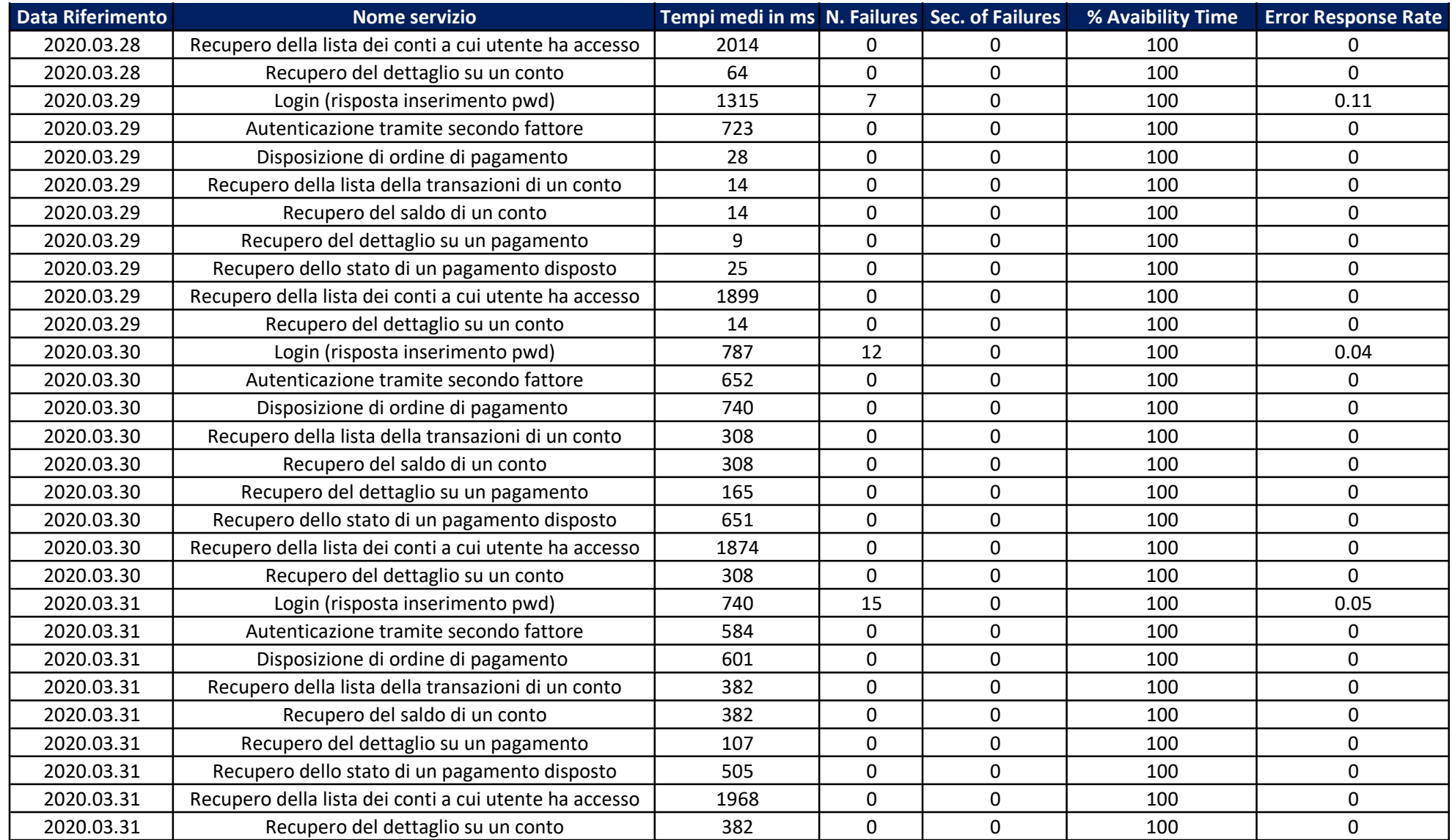